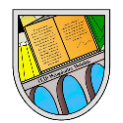

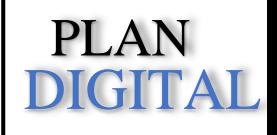

#### **SECUENCIACIÓN DE CONTENIDOS CURRICULARES PARA LA ADQUISICIÓN DE LA COMPETENCIA DIGITAL.**

#### **EDUCACIÓN INFANTIL**

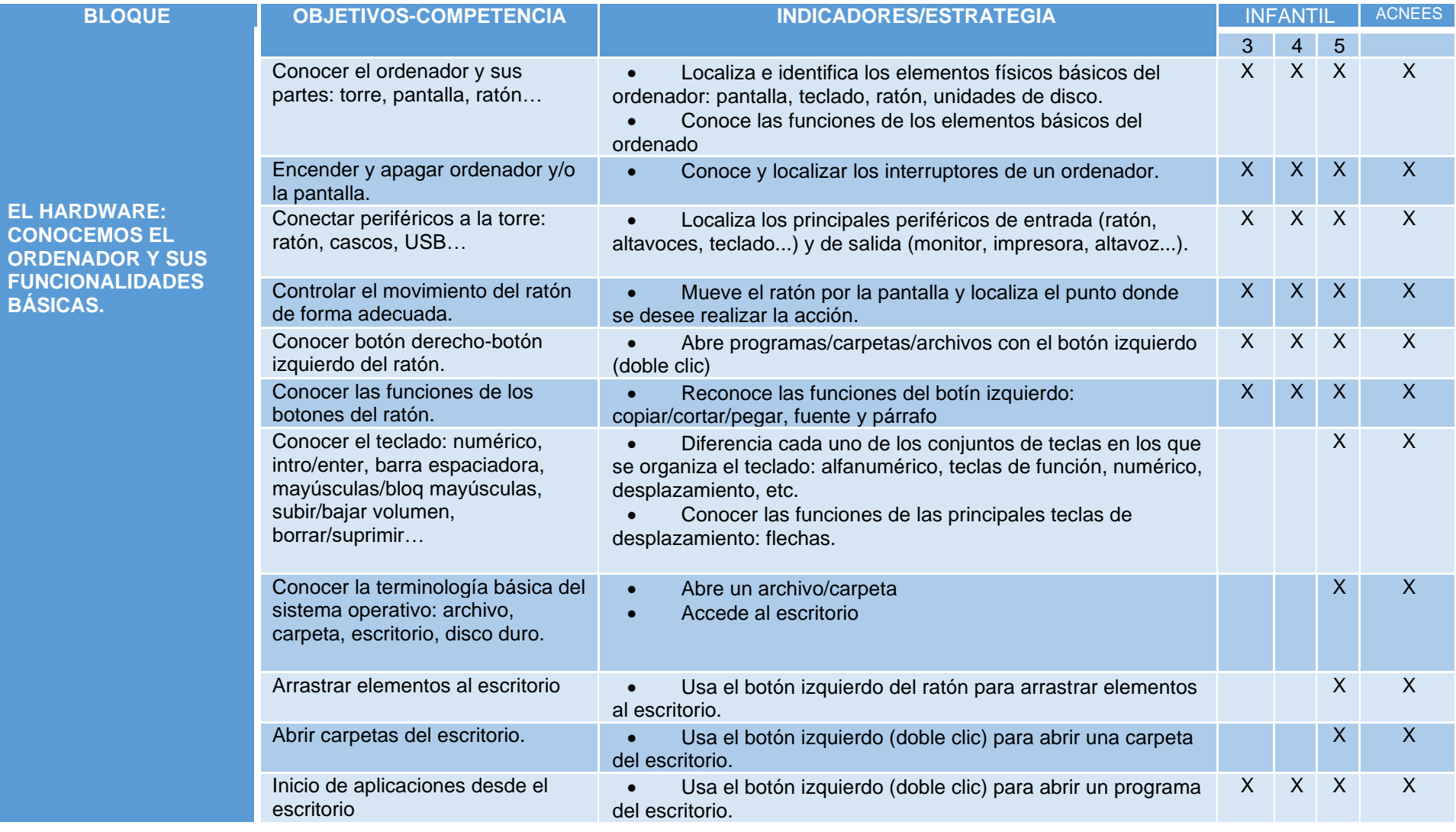

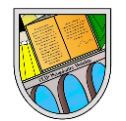

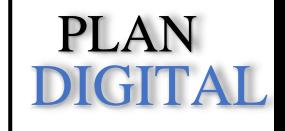

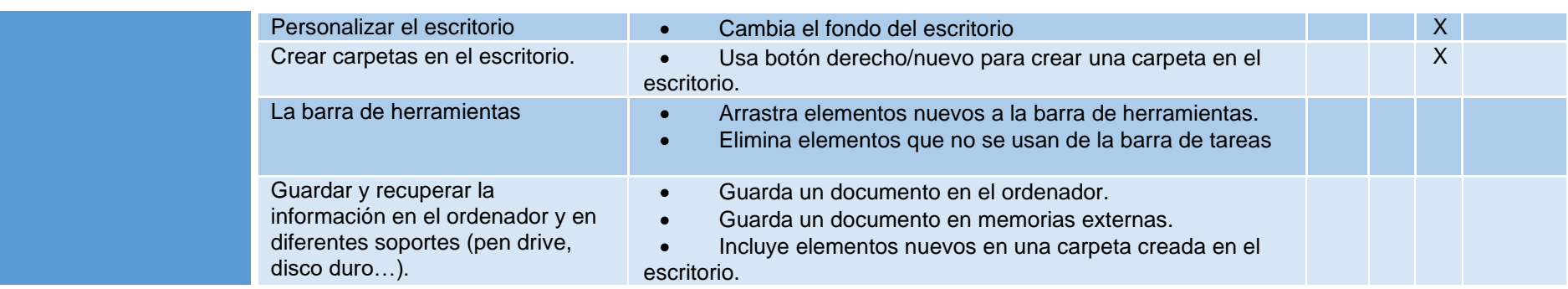

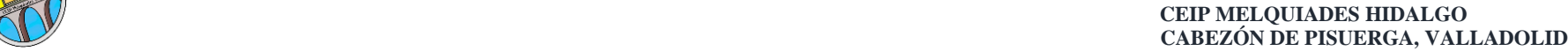

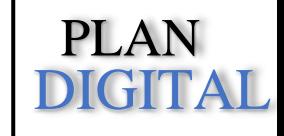

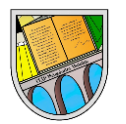

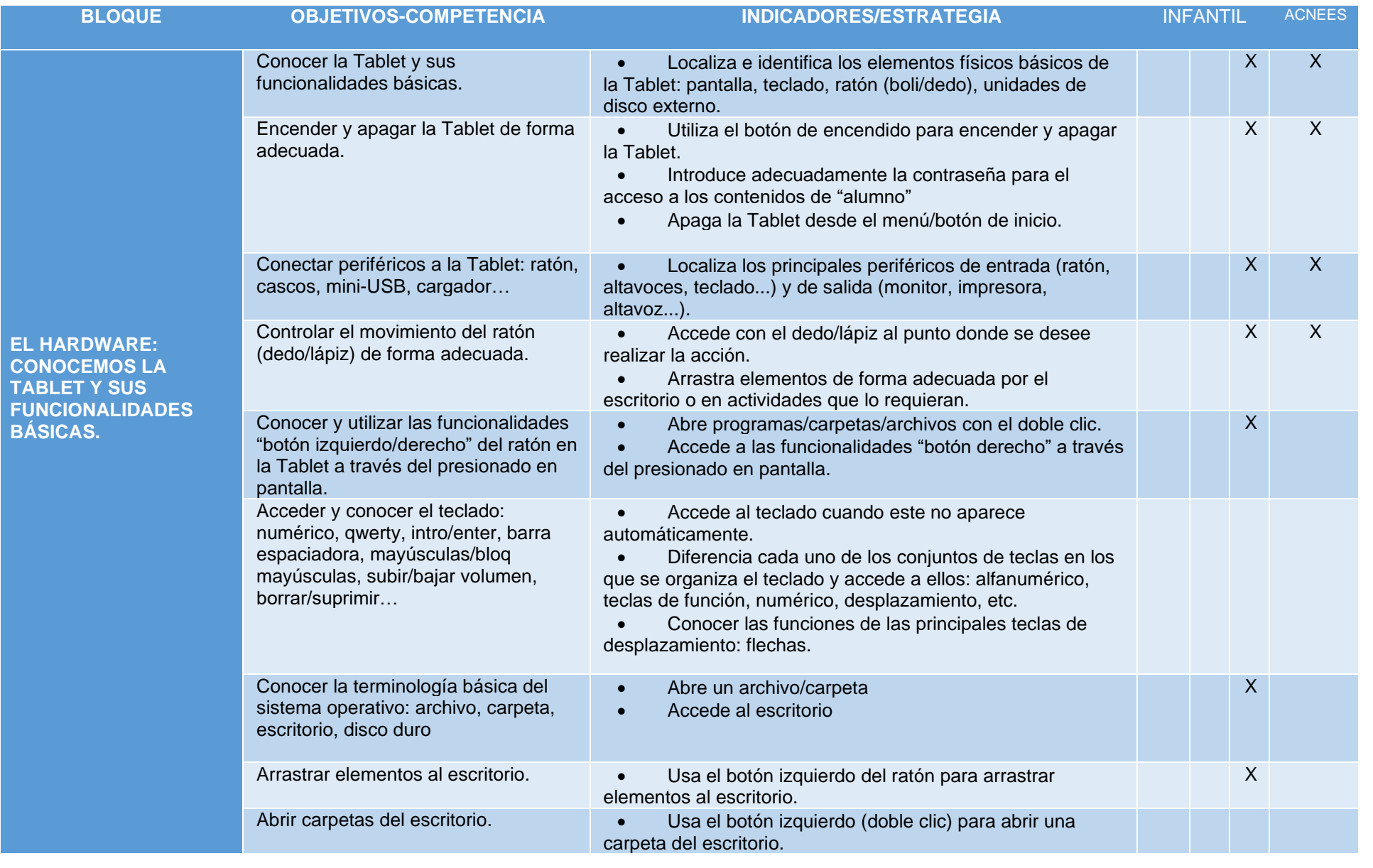

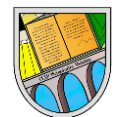

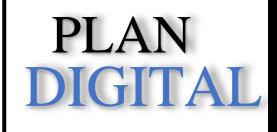

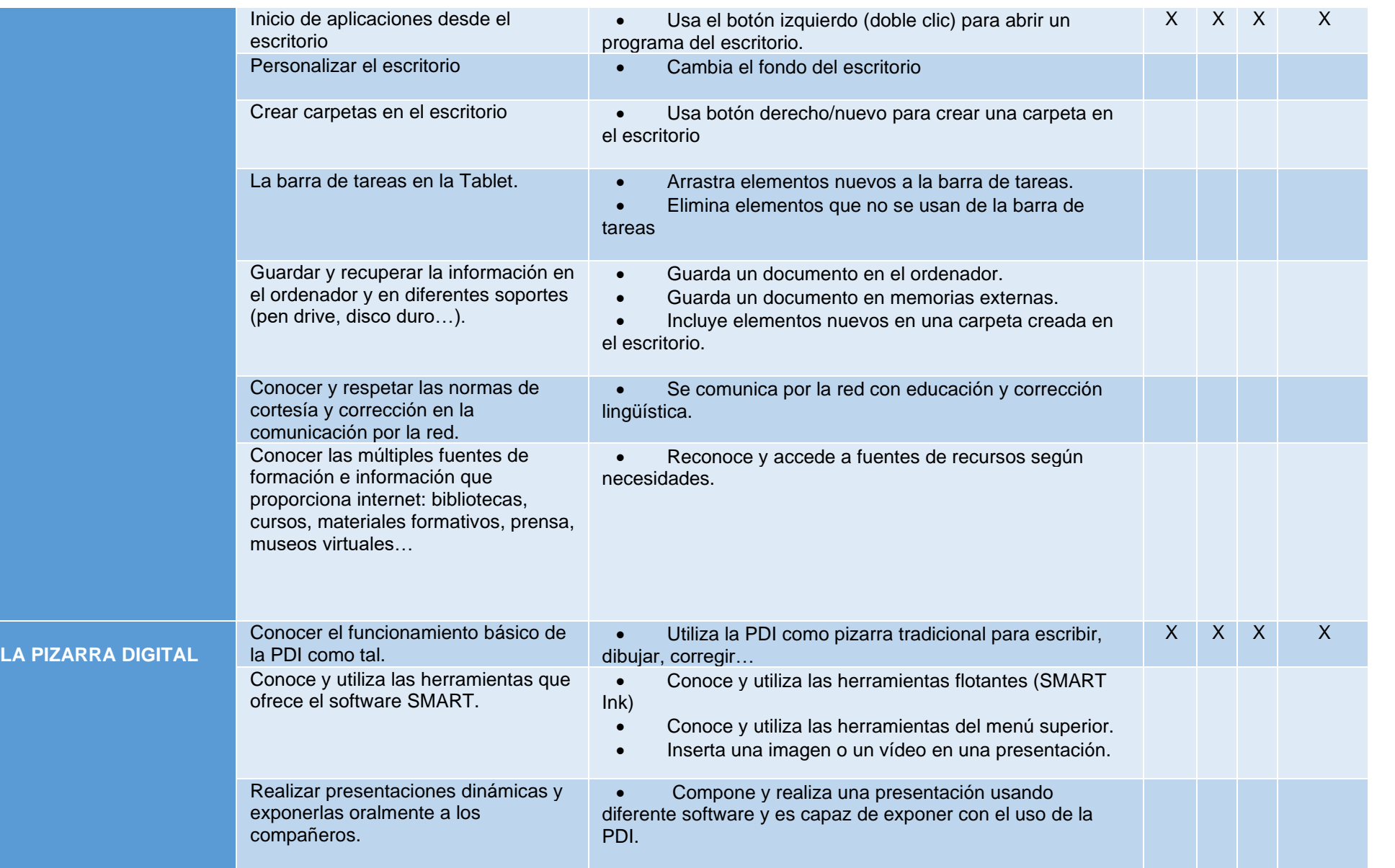

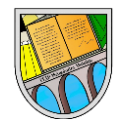

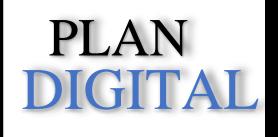

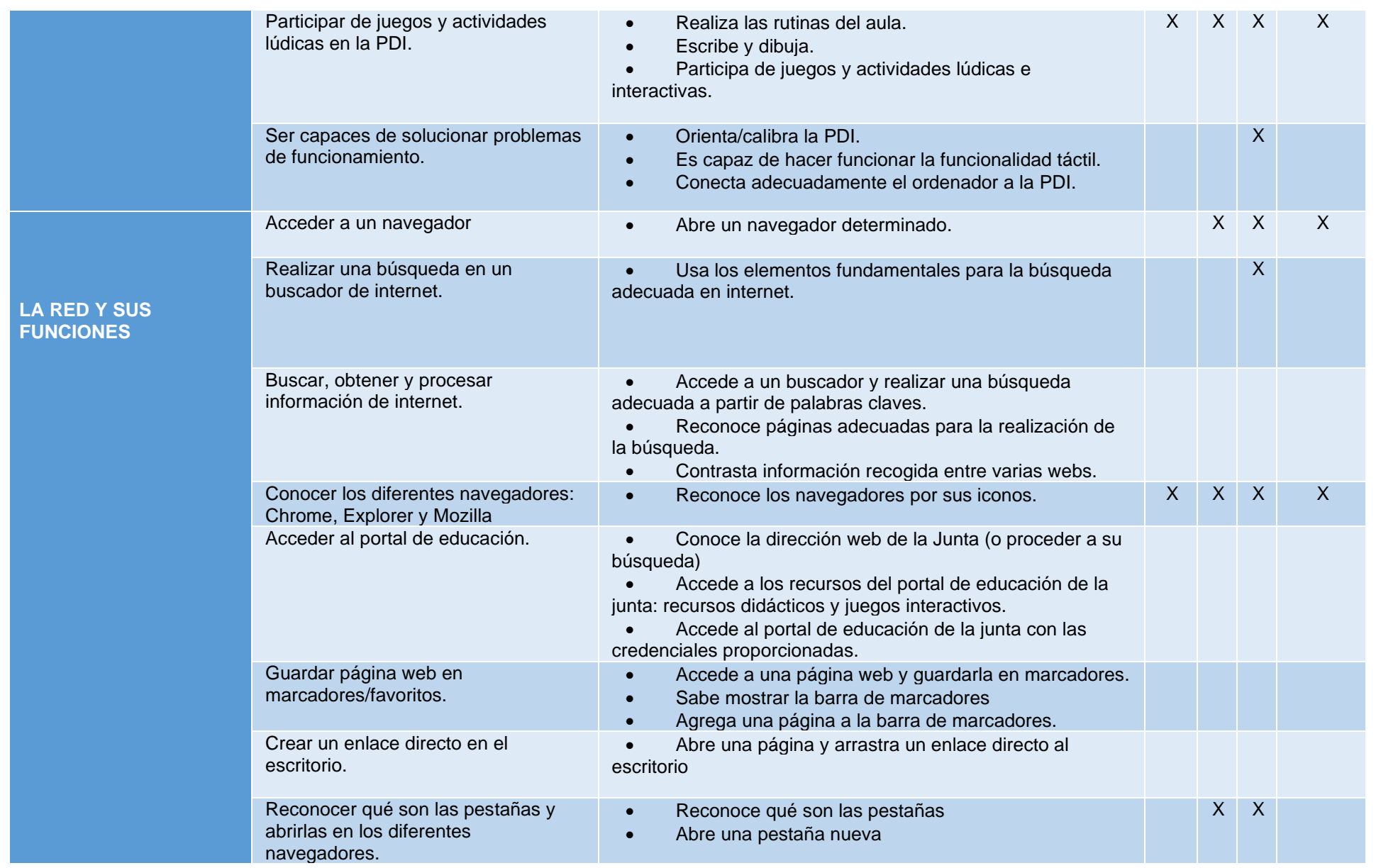

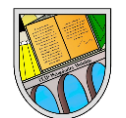

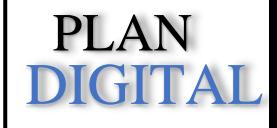

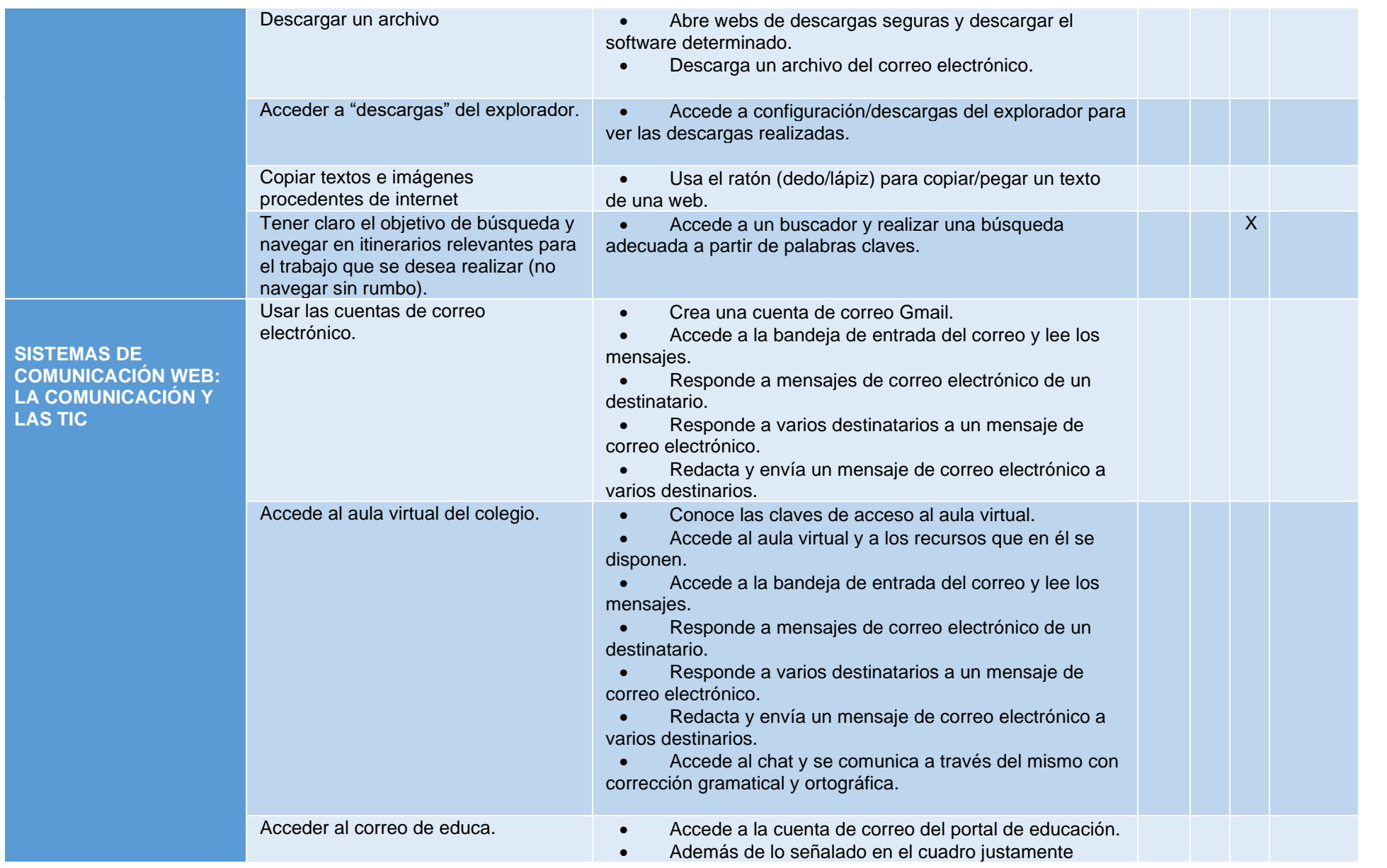

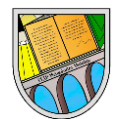

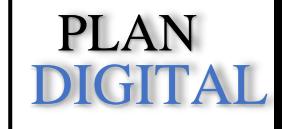

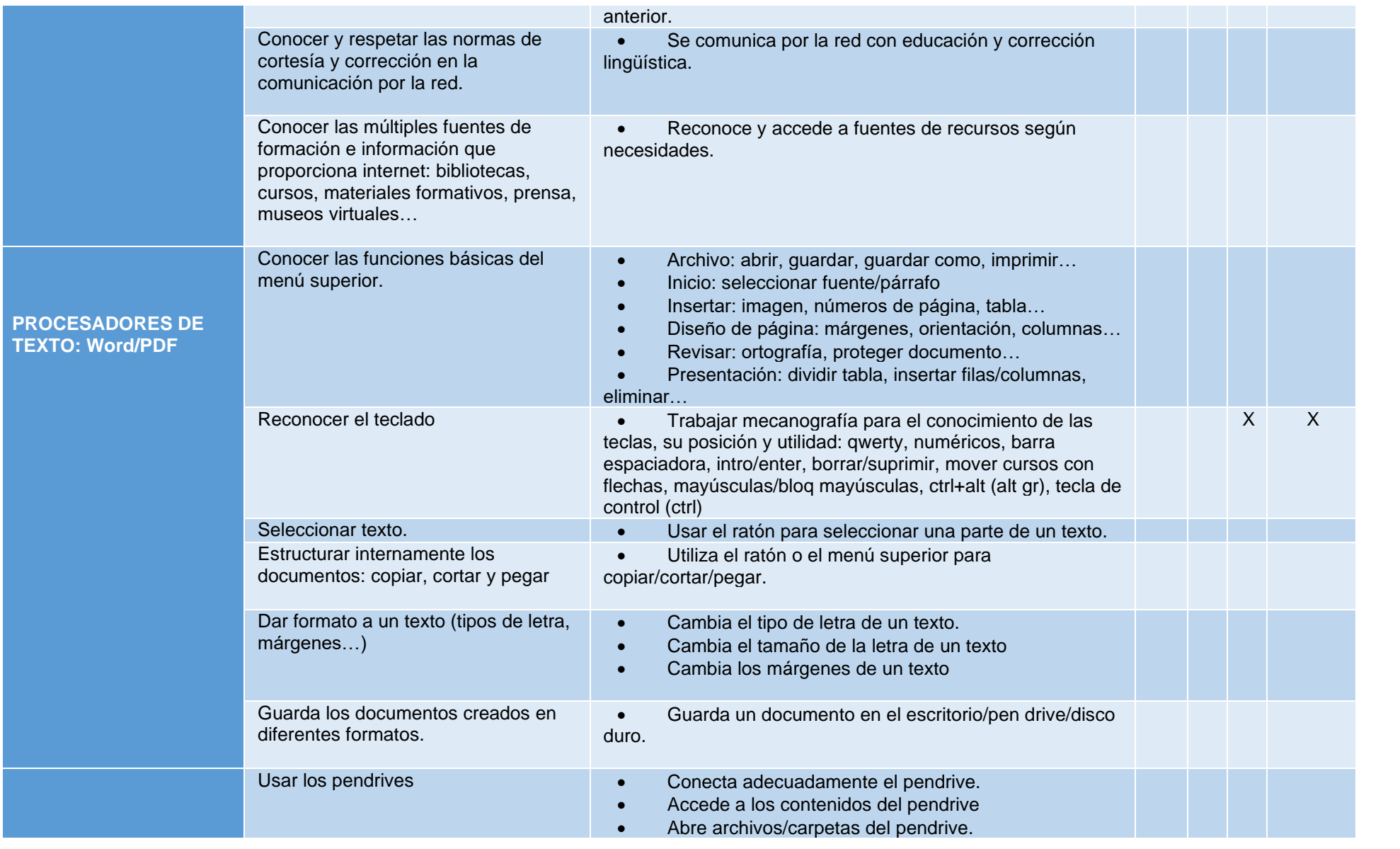

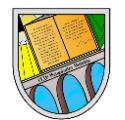

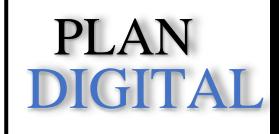

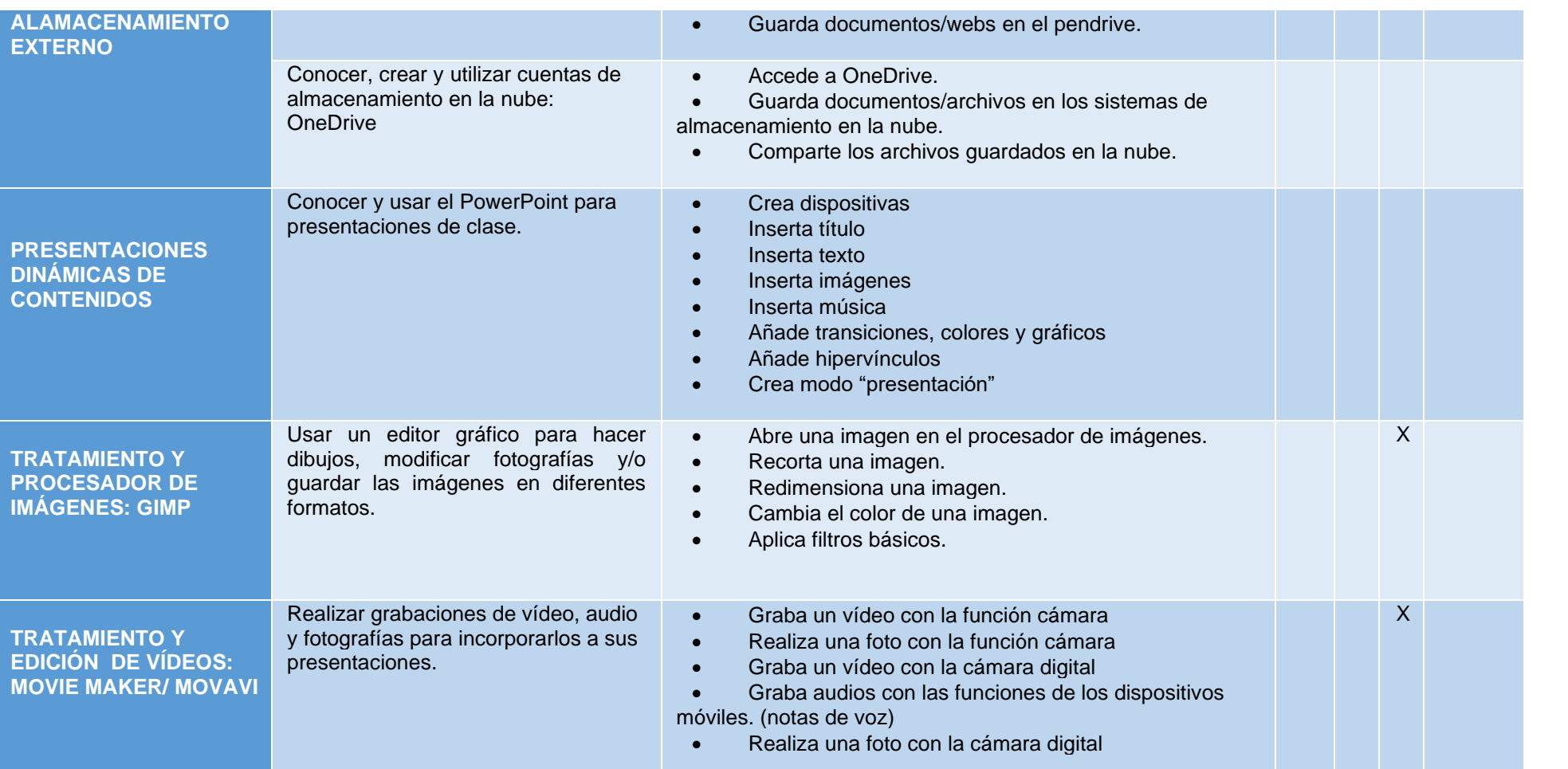

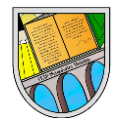

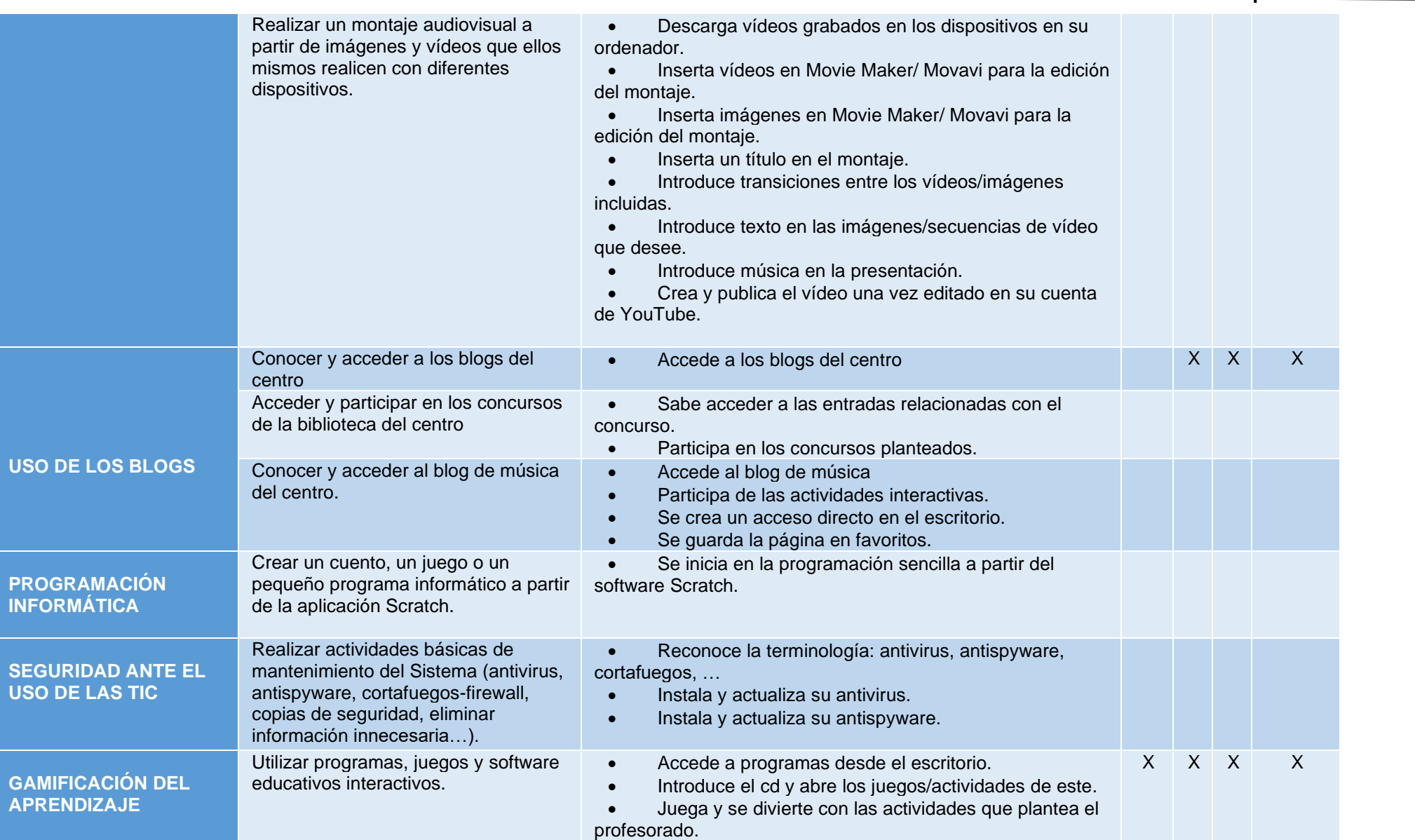

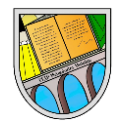

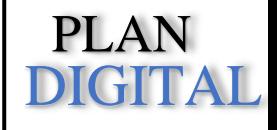

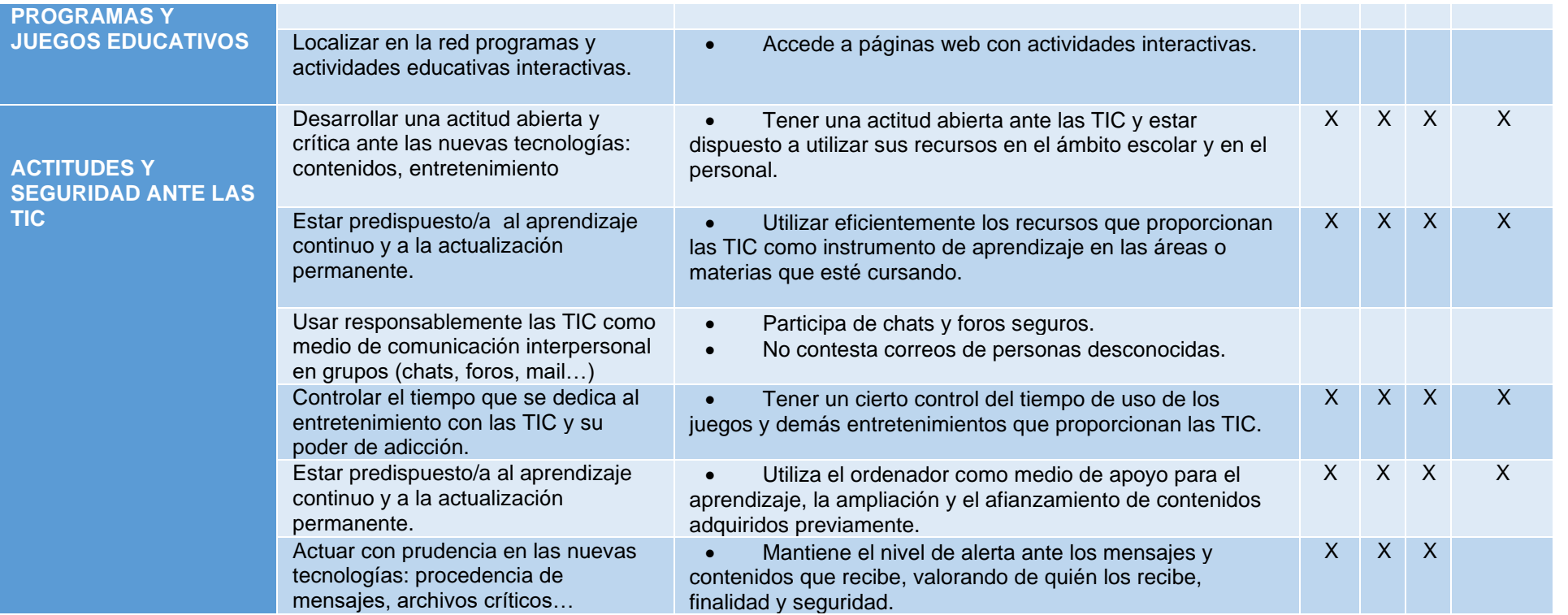

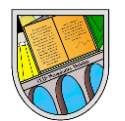

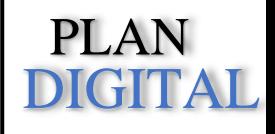

# **EDUCIÓN PRIMARIA – PRIMER CICLO**

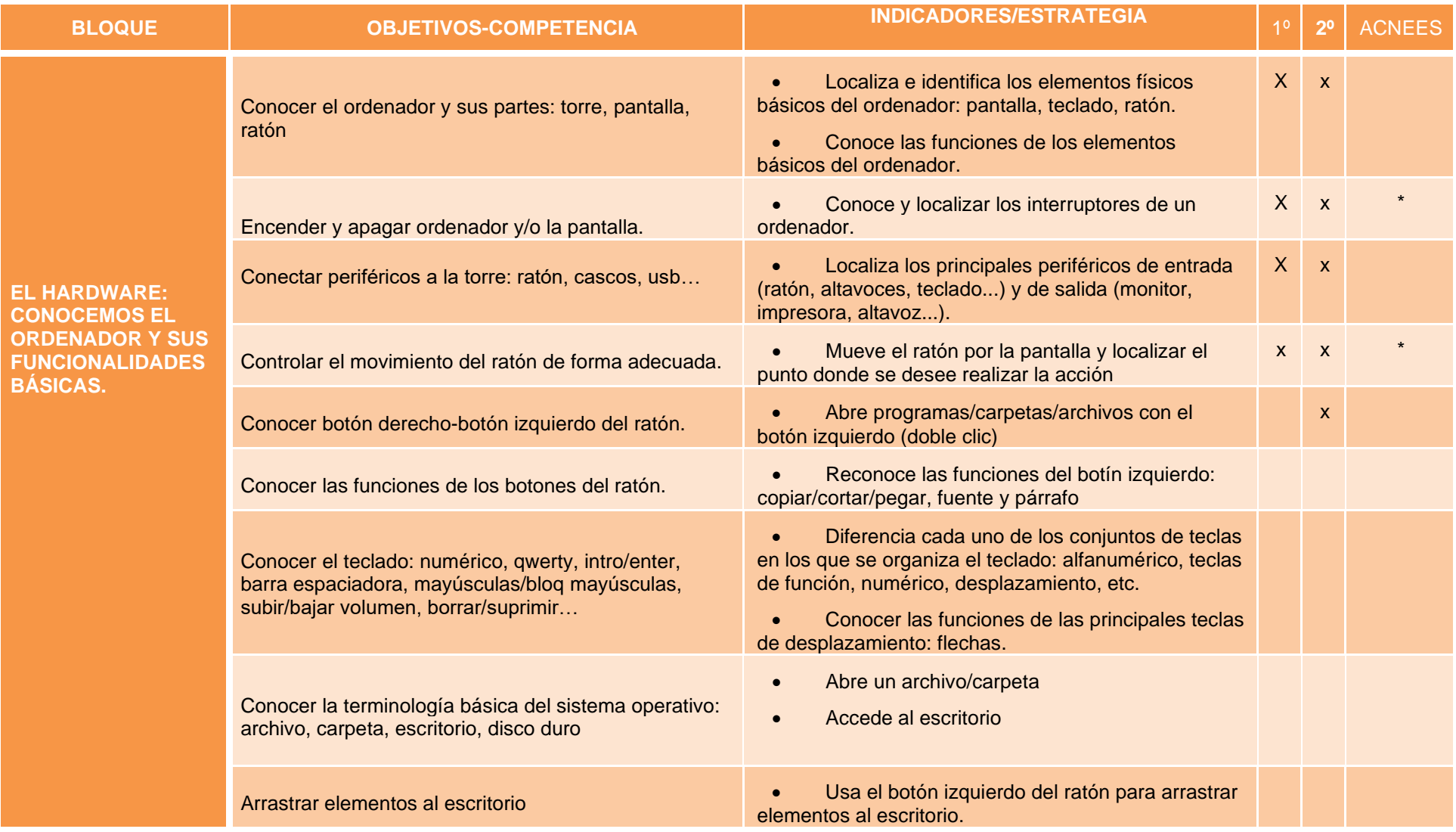

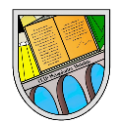

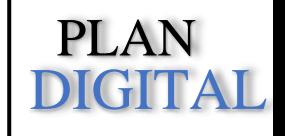

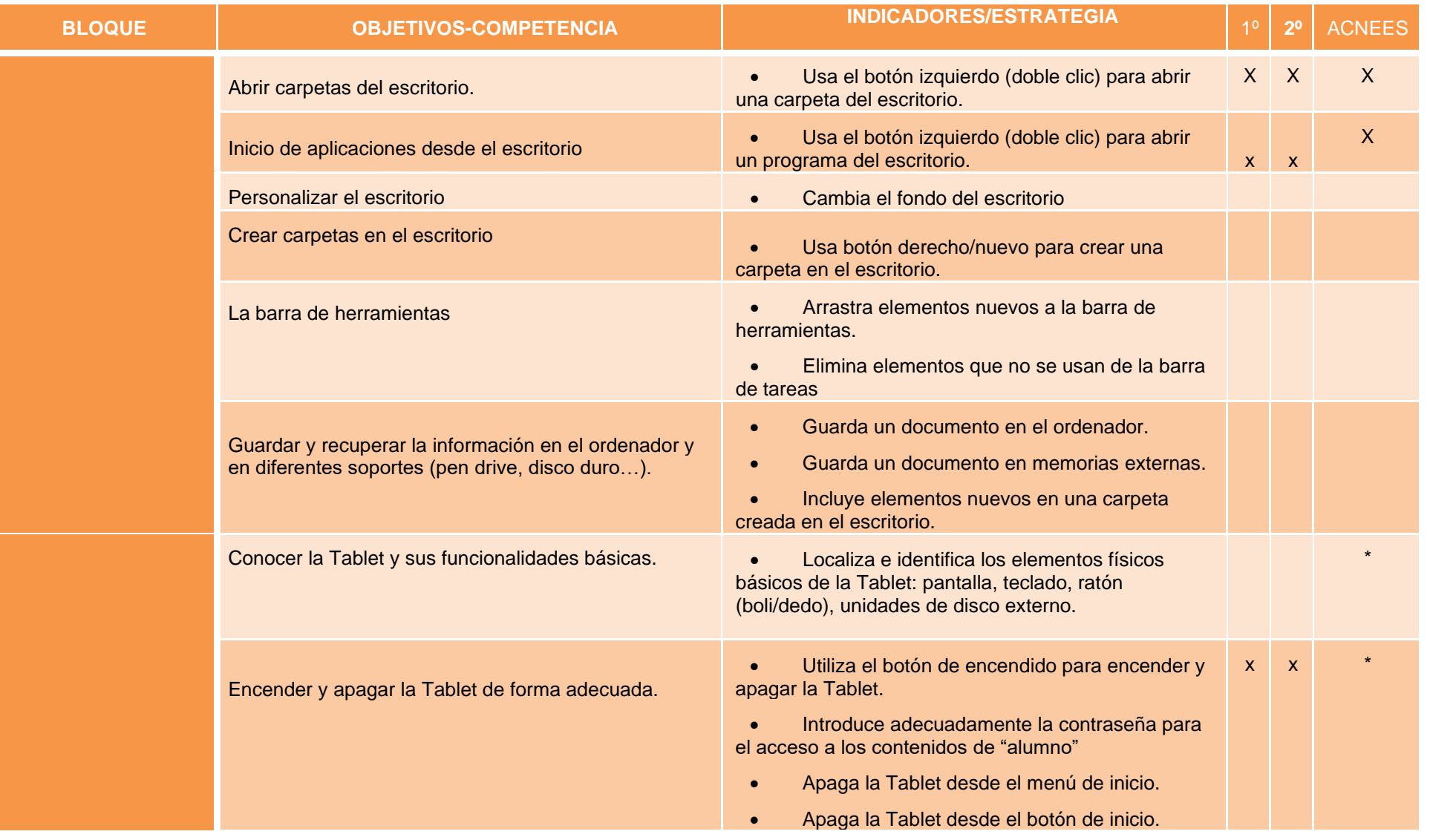

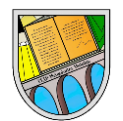

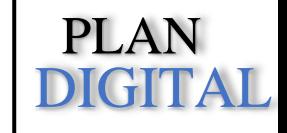

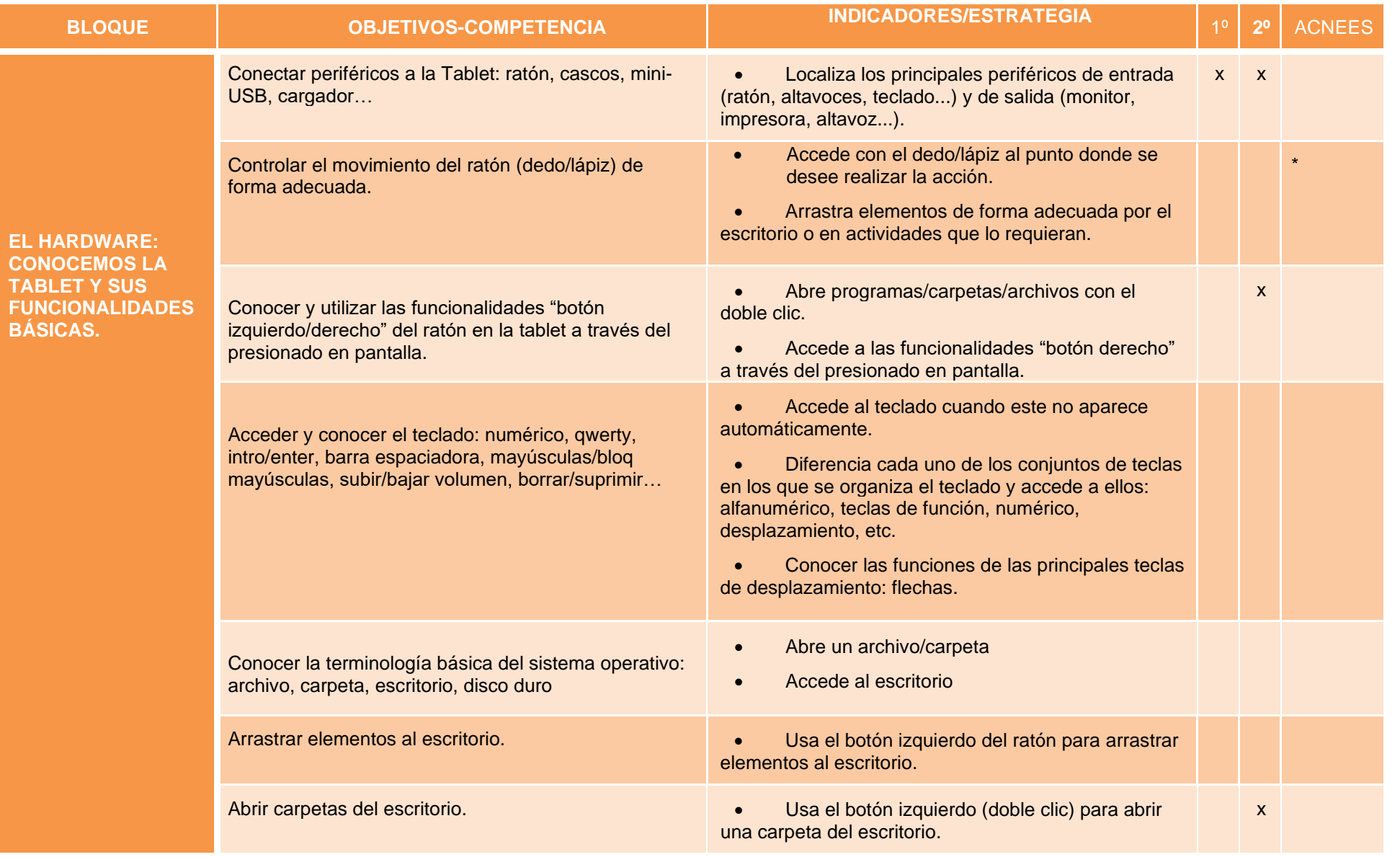

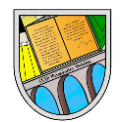

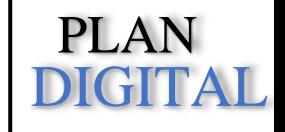

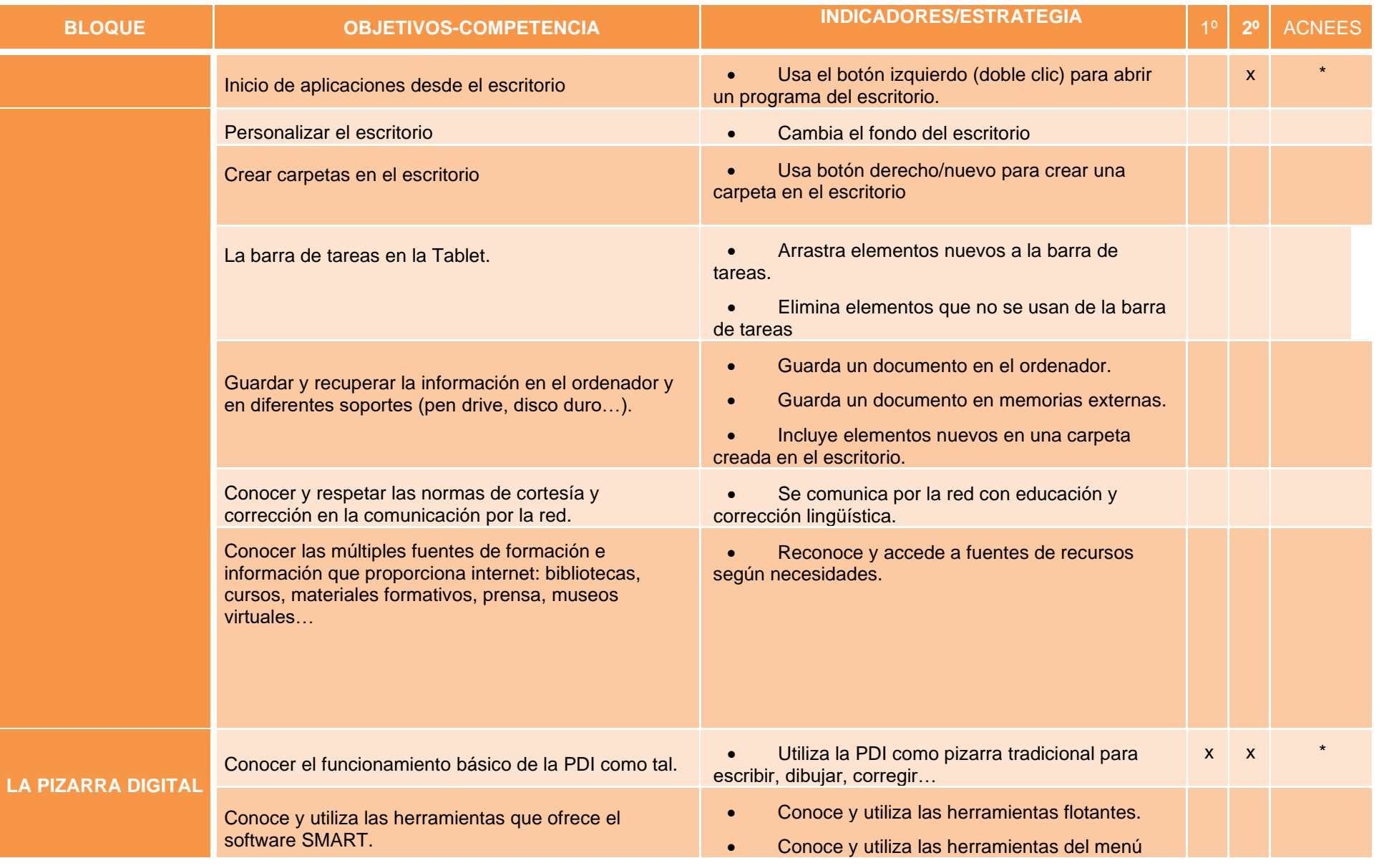

PLAN

DIGITAL

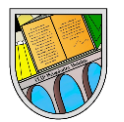

**LA RED Y SUS FUNCIONES**

Buscar, obtener y procesar información de internet.

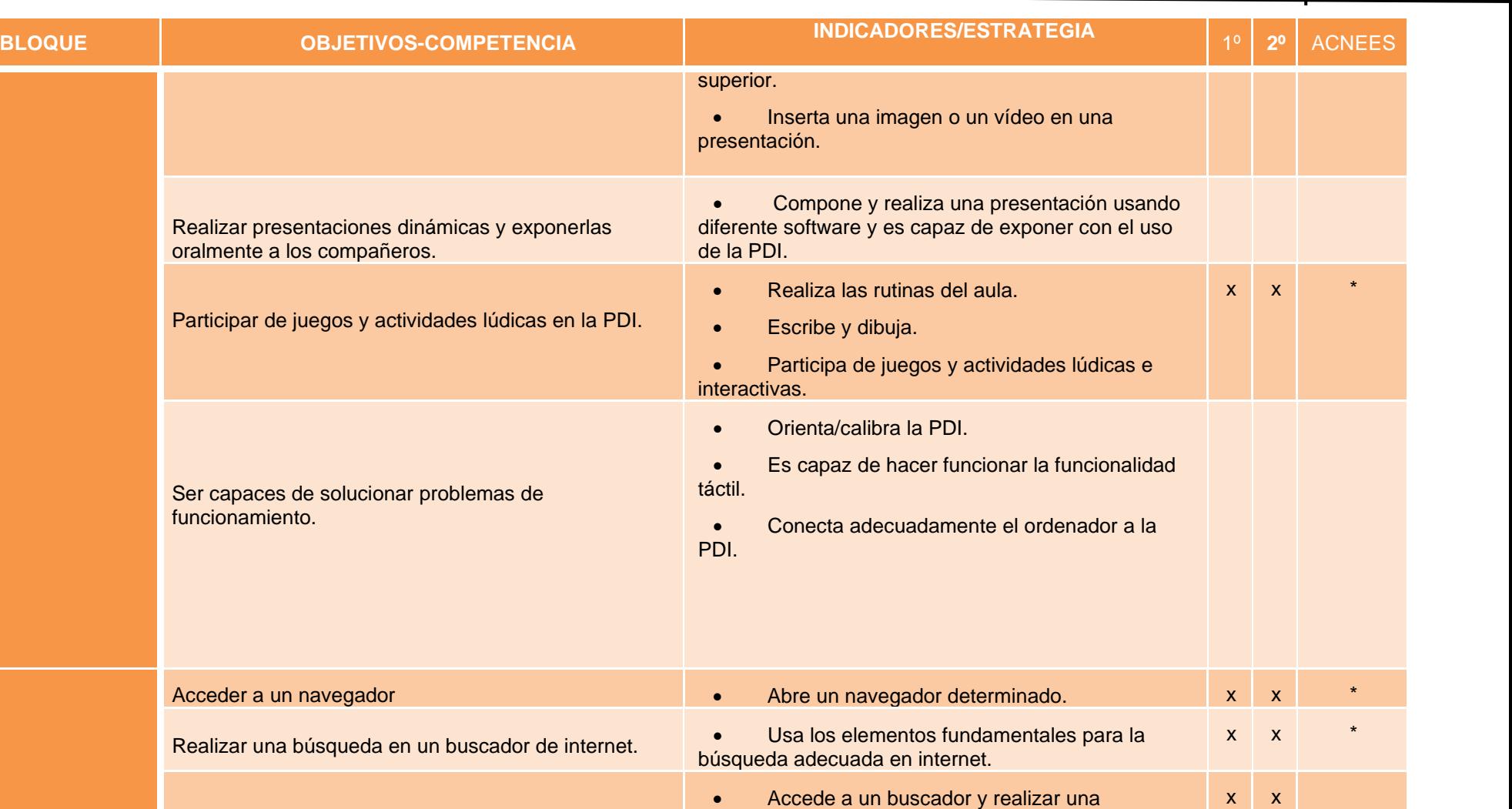

búsqueda adecuada a partir de palabras claves. • Reconoce páginas adecuadas para la

• Contrasta información recogida entre varias

realización de la búsqueda.

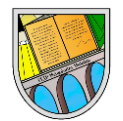

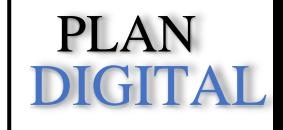

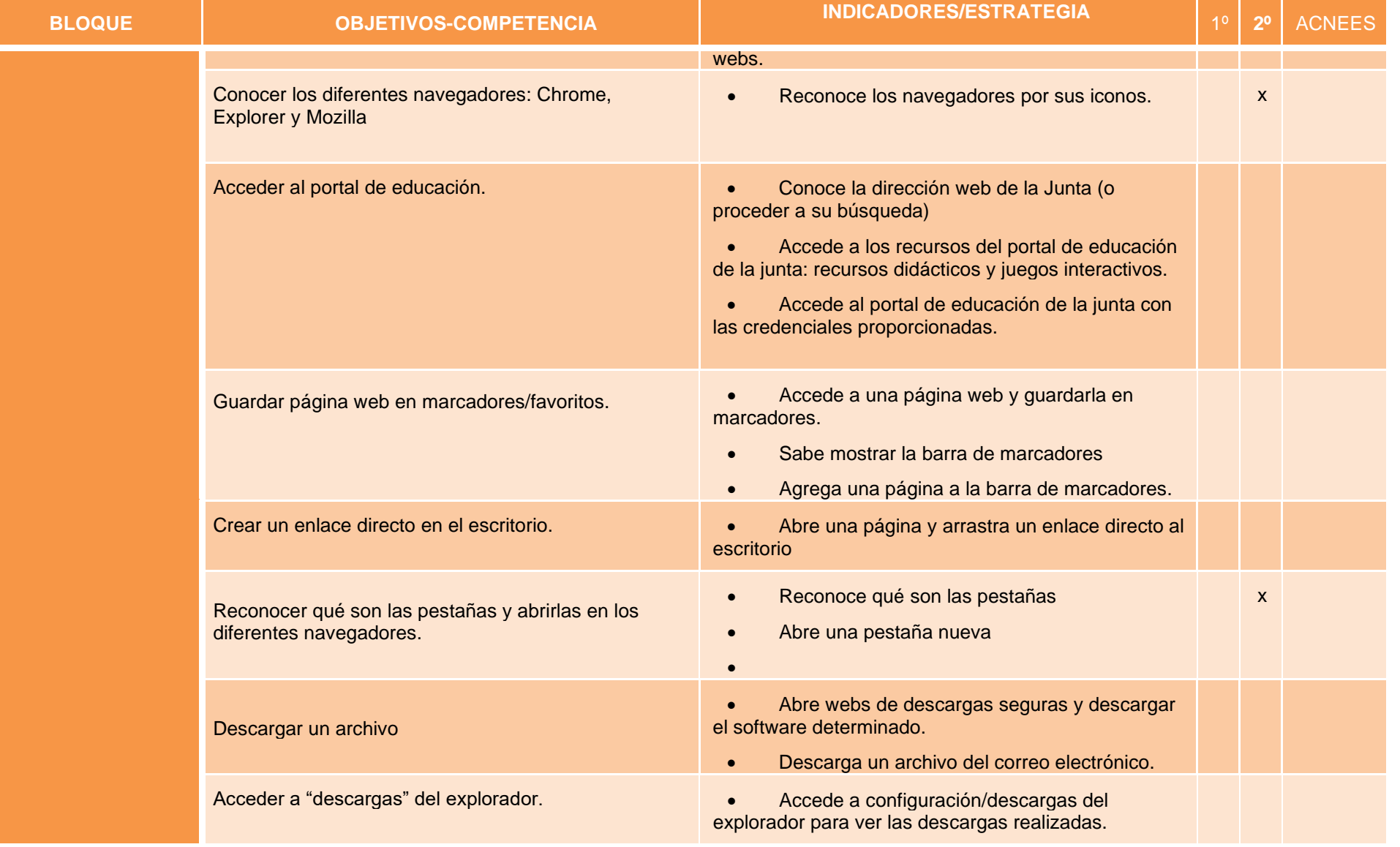

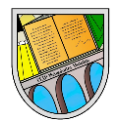

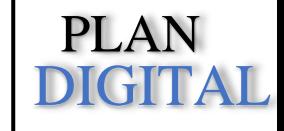

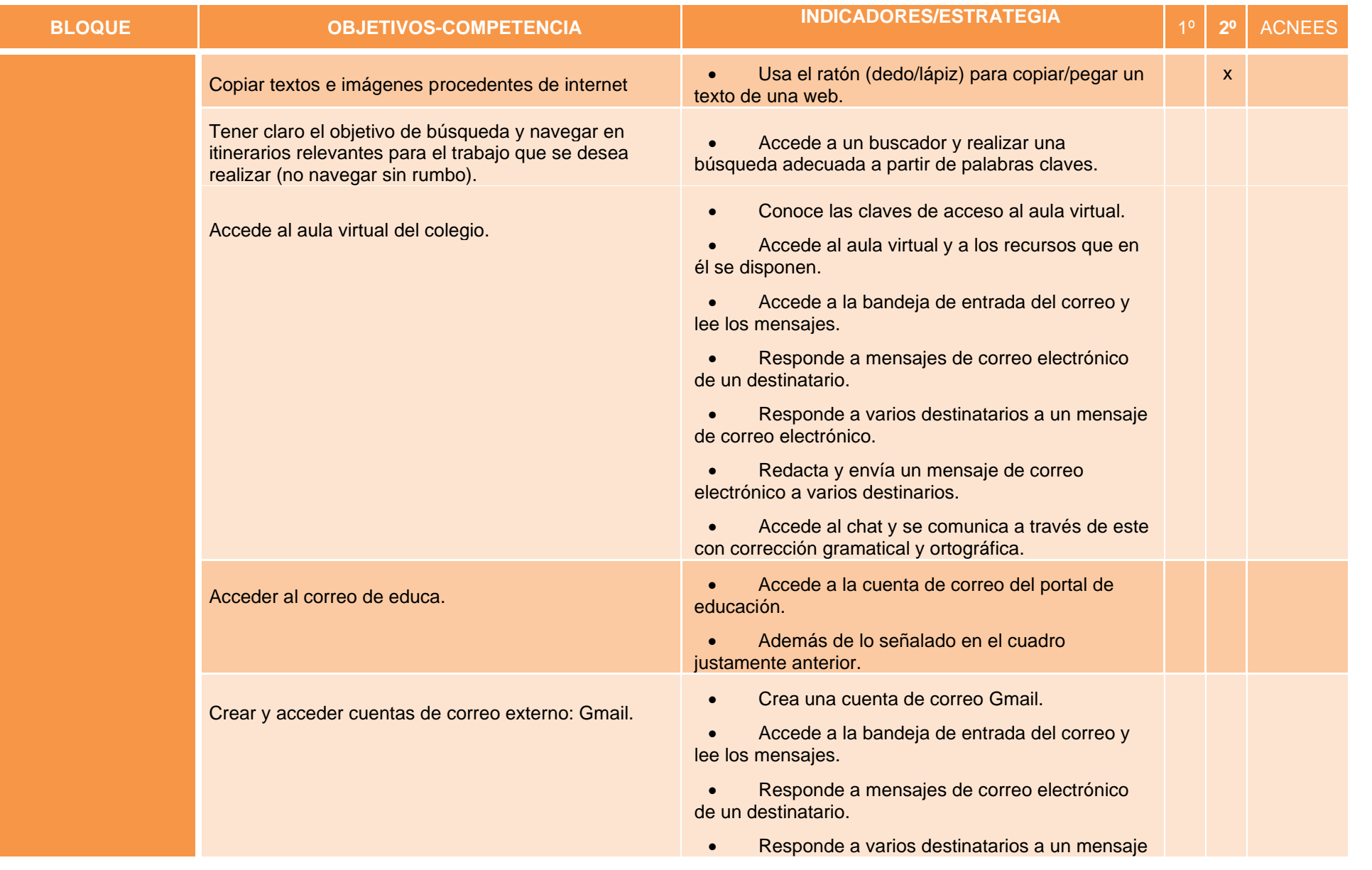

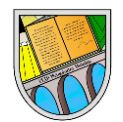

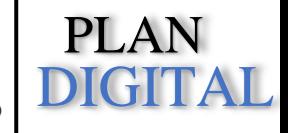

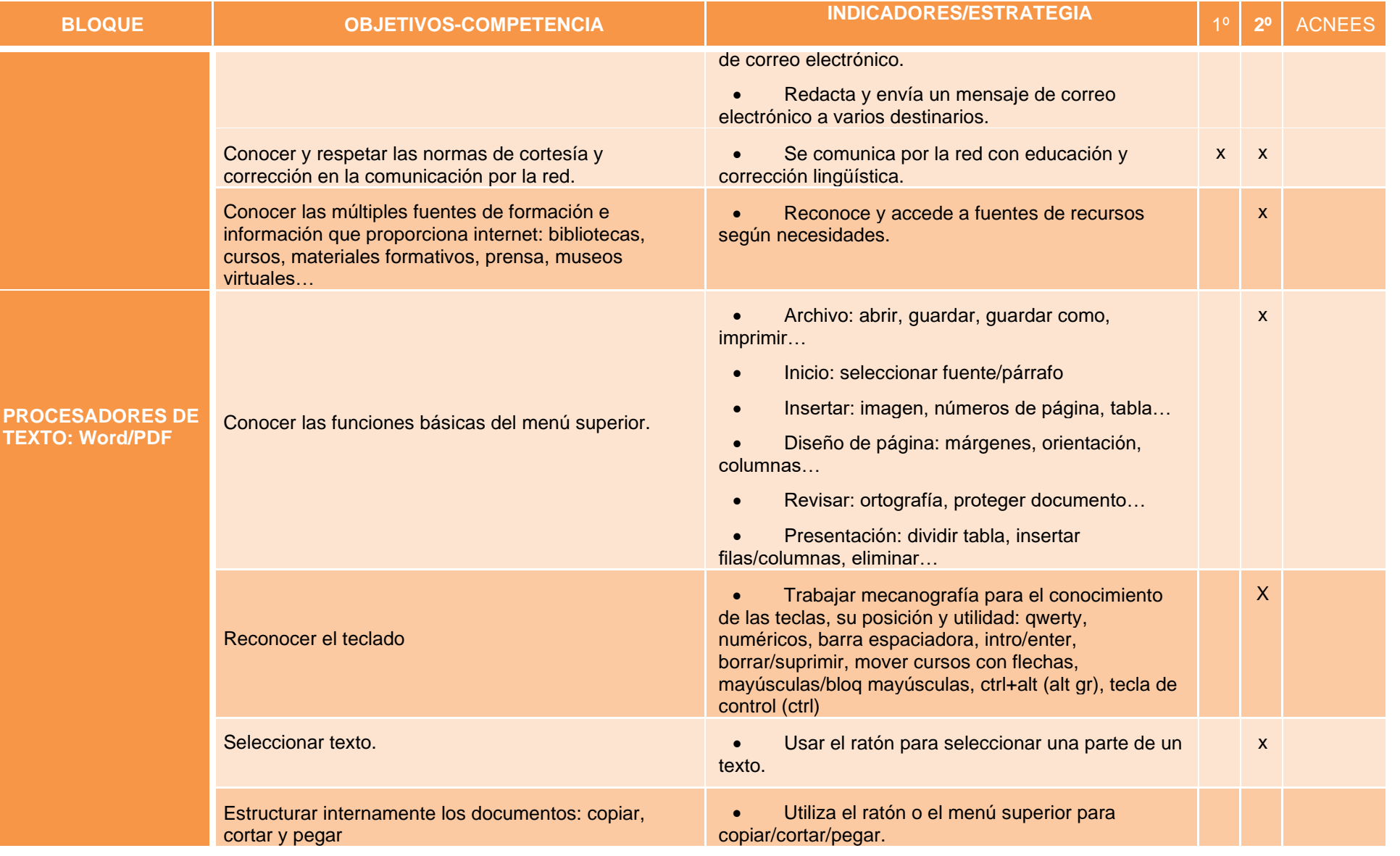

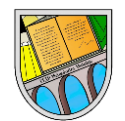

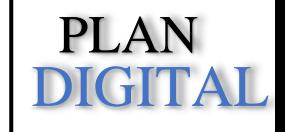

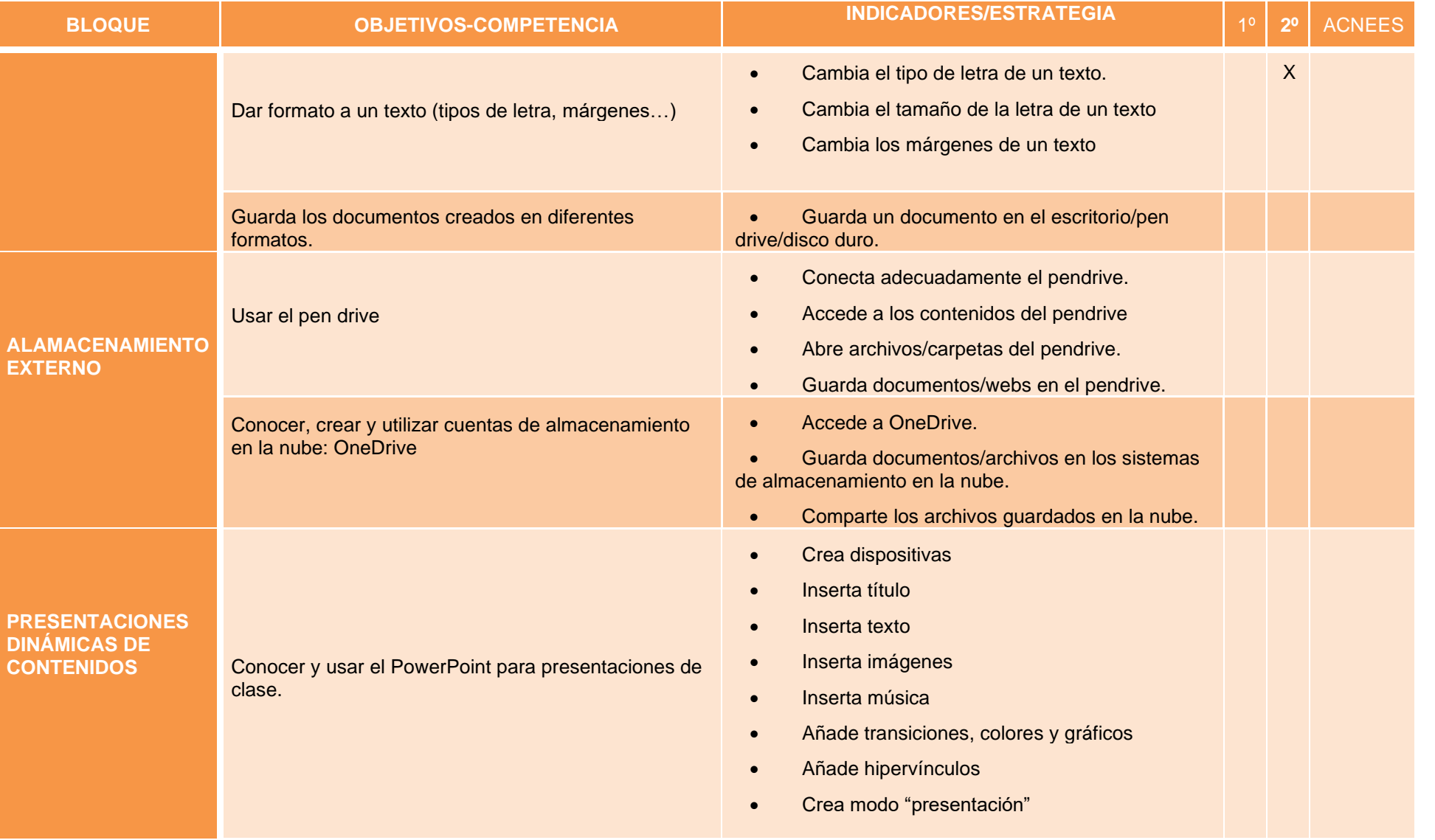

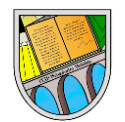

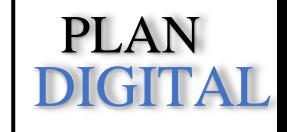

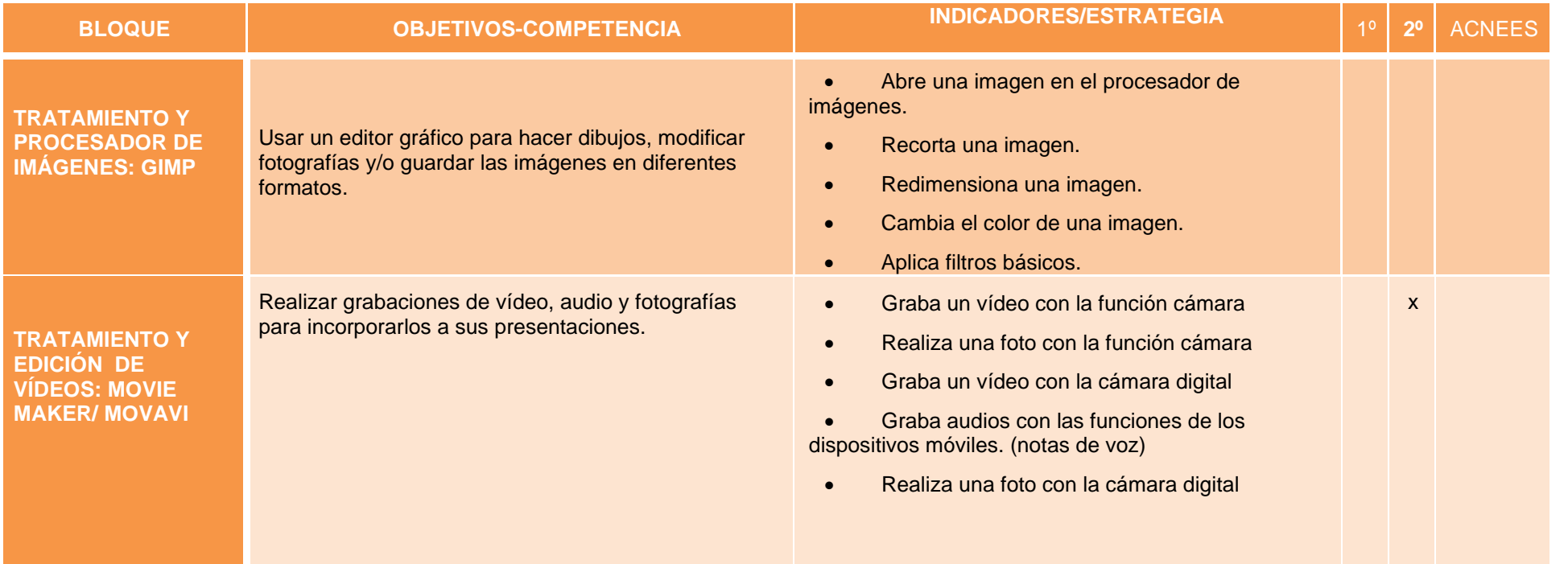

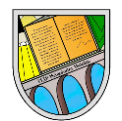

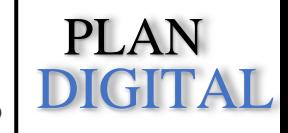

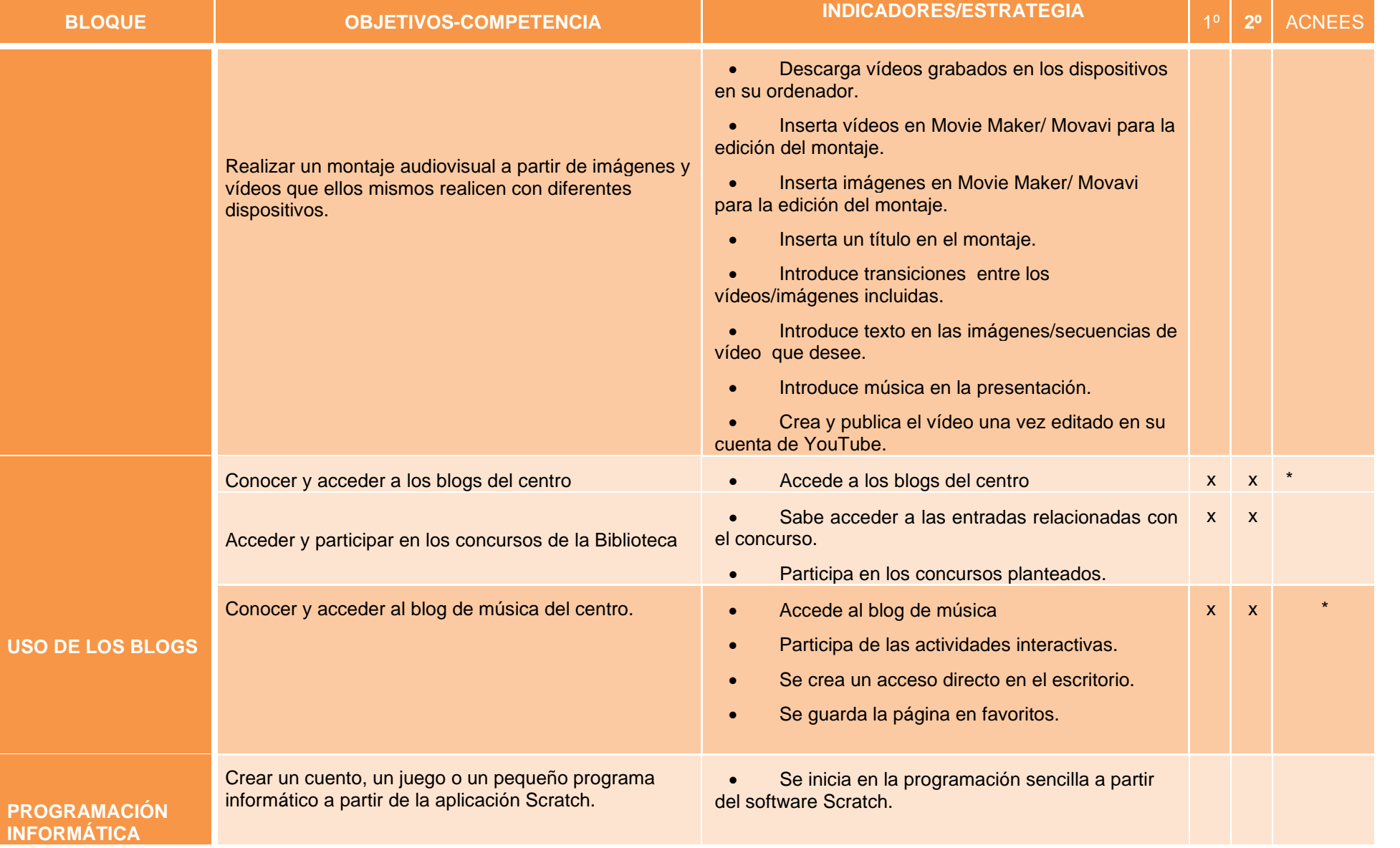

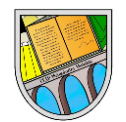

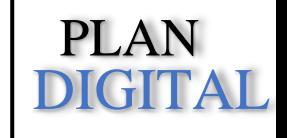

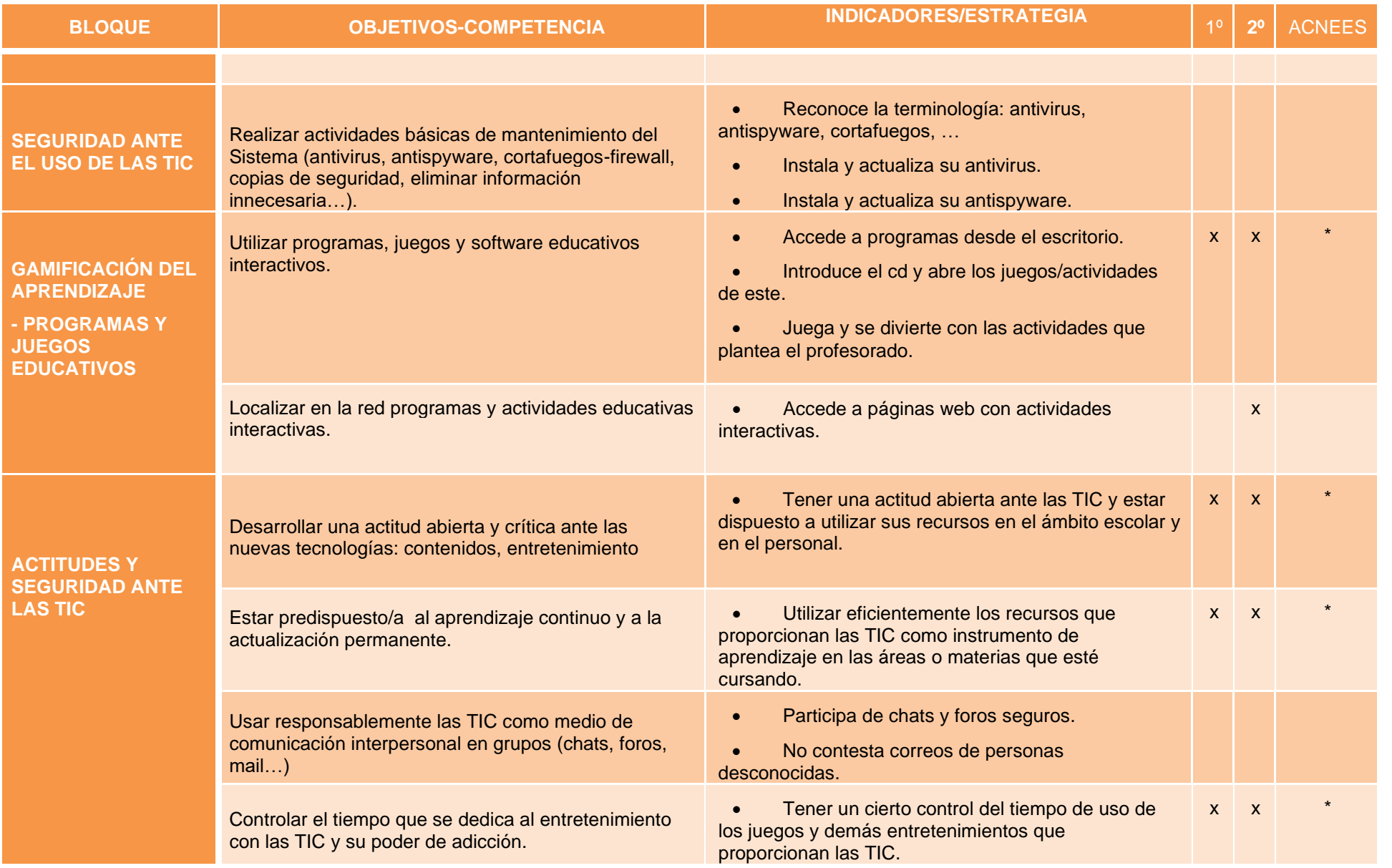

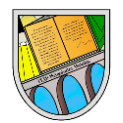

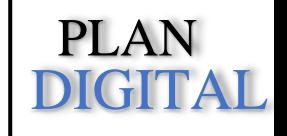

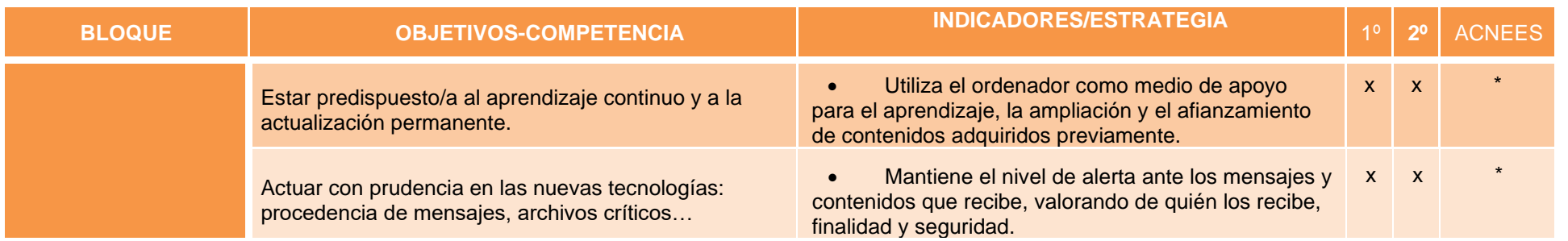

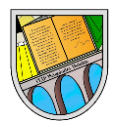

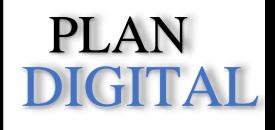

# **EDUCACIÓN PRIMARIA – SEGUNDO CICLO**

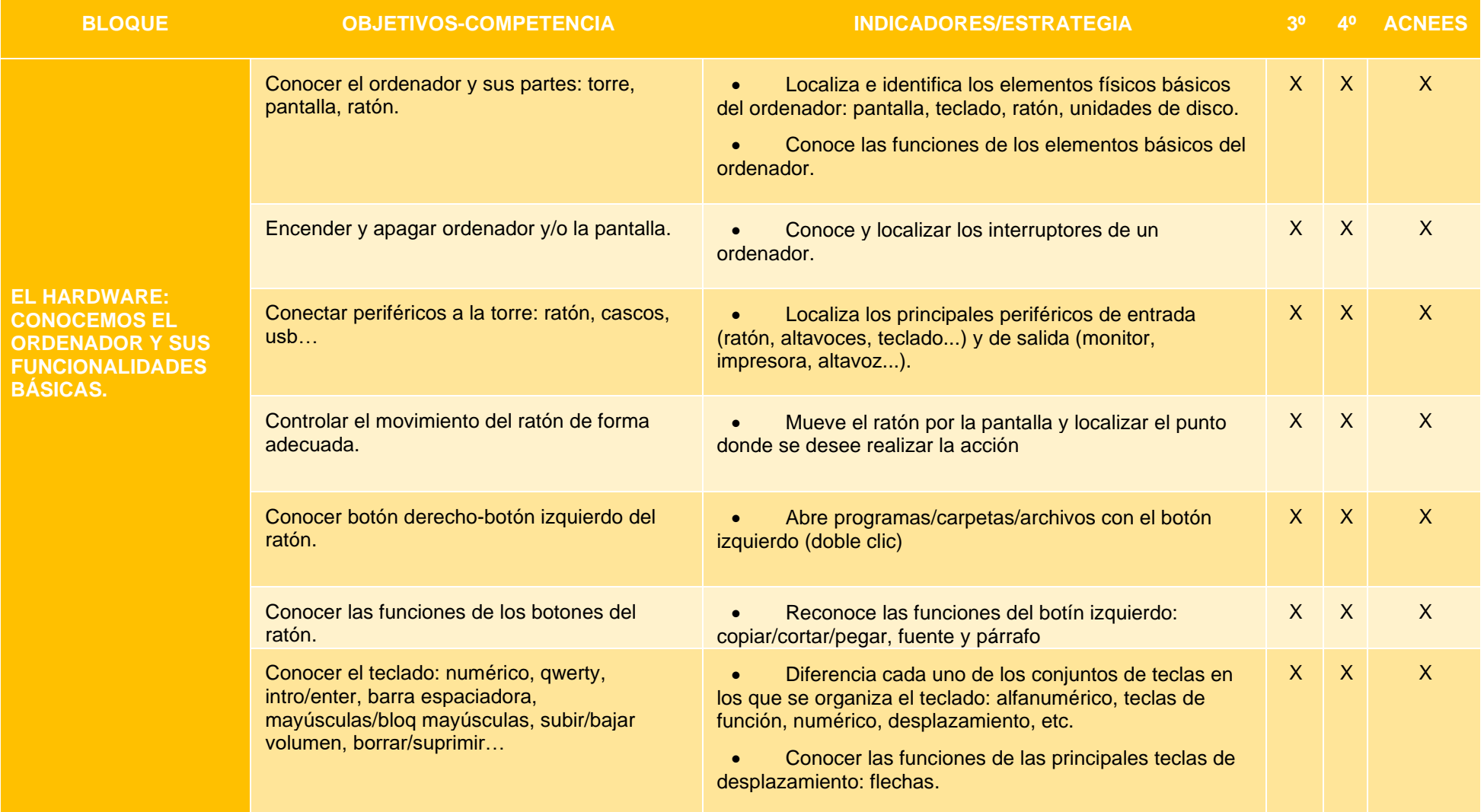

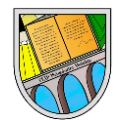

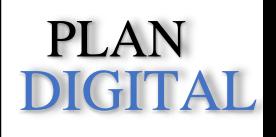

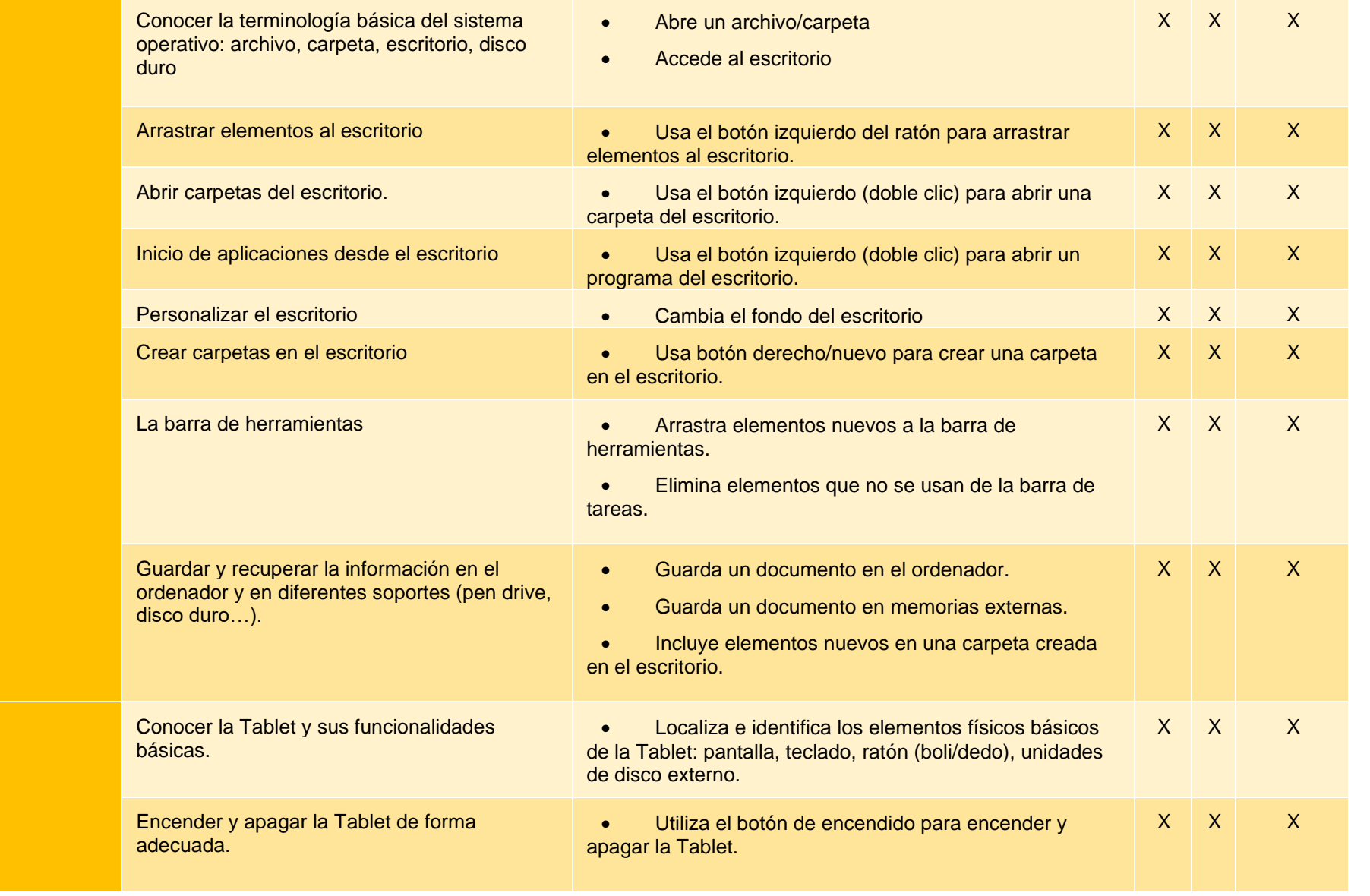

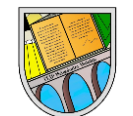

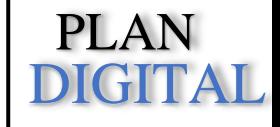

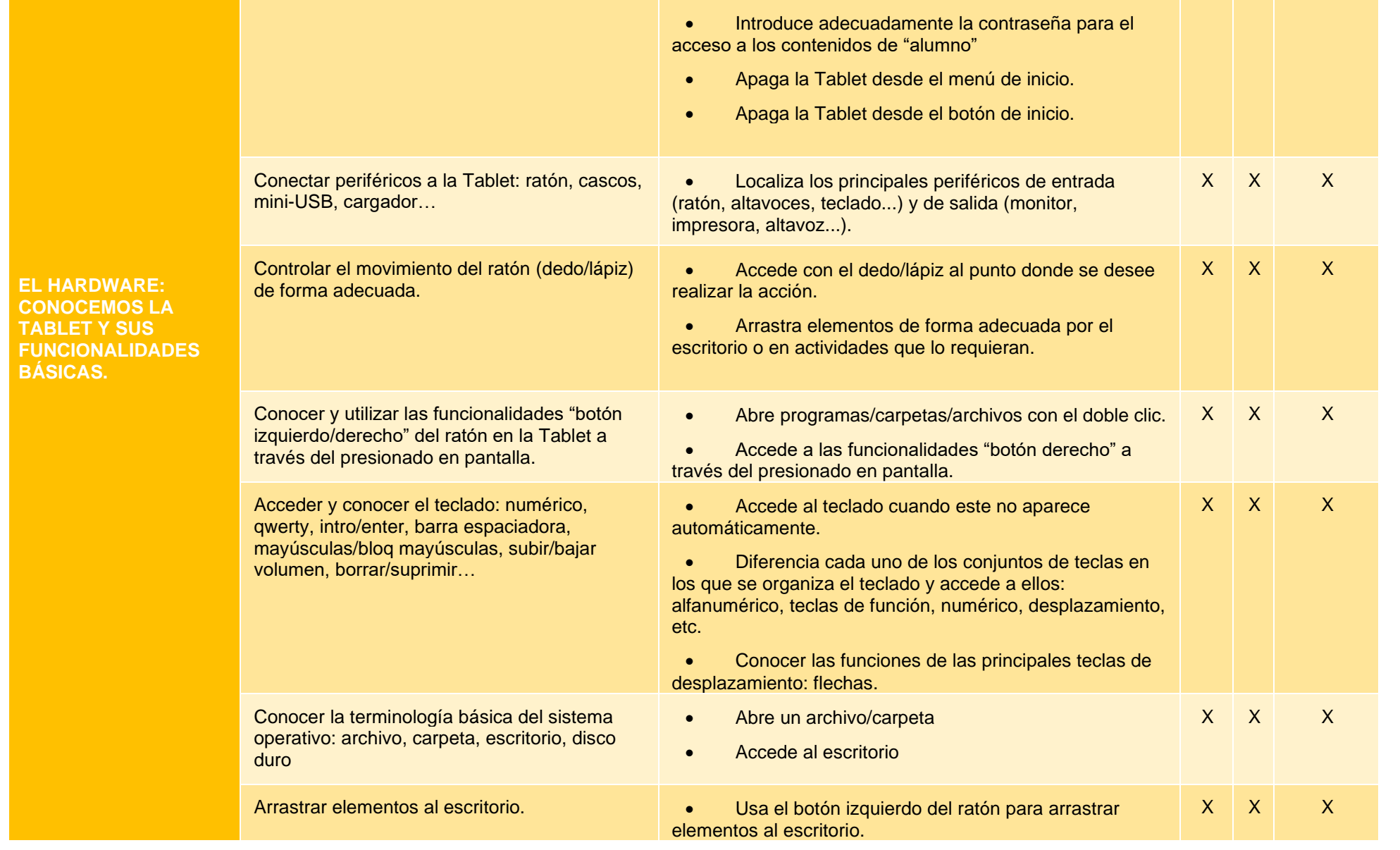

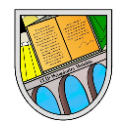

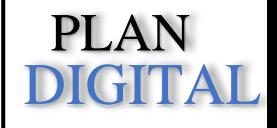

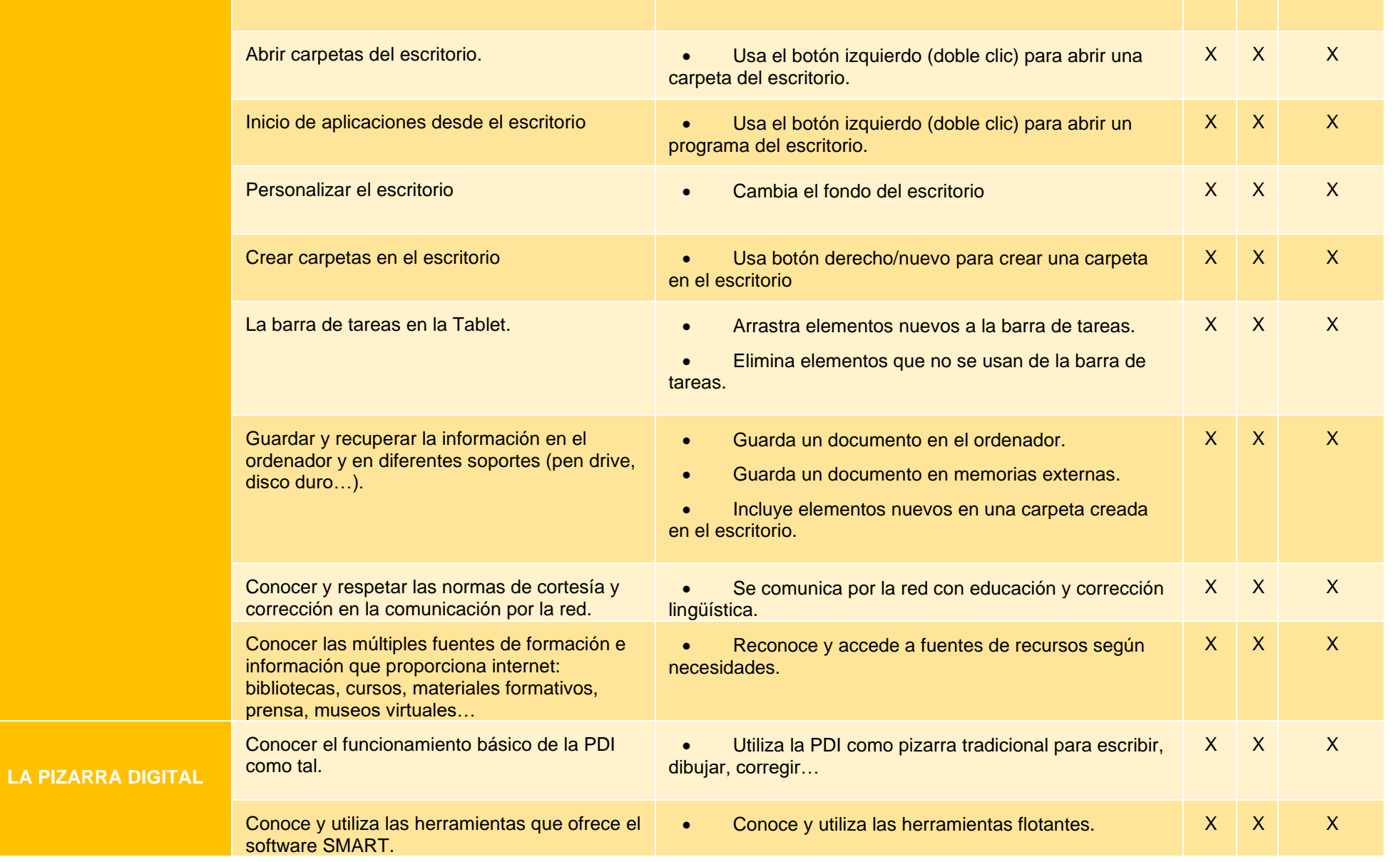

• Reconoce los navegadores por sus iconos.  $X \times X$  X X

PLAN

DIGITAL

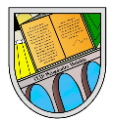

**LA RED Y** 

Conocer los diferentes navegadores: Chrome,

Explorer y Mozilla

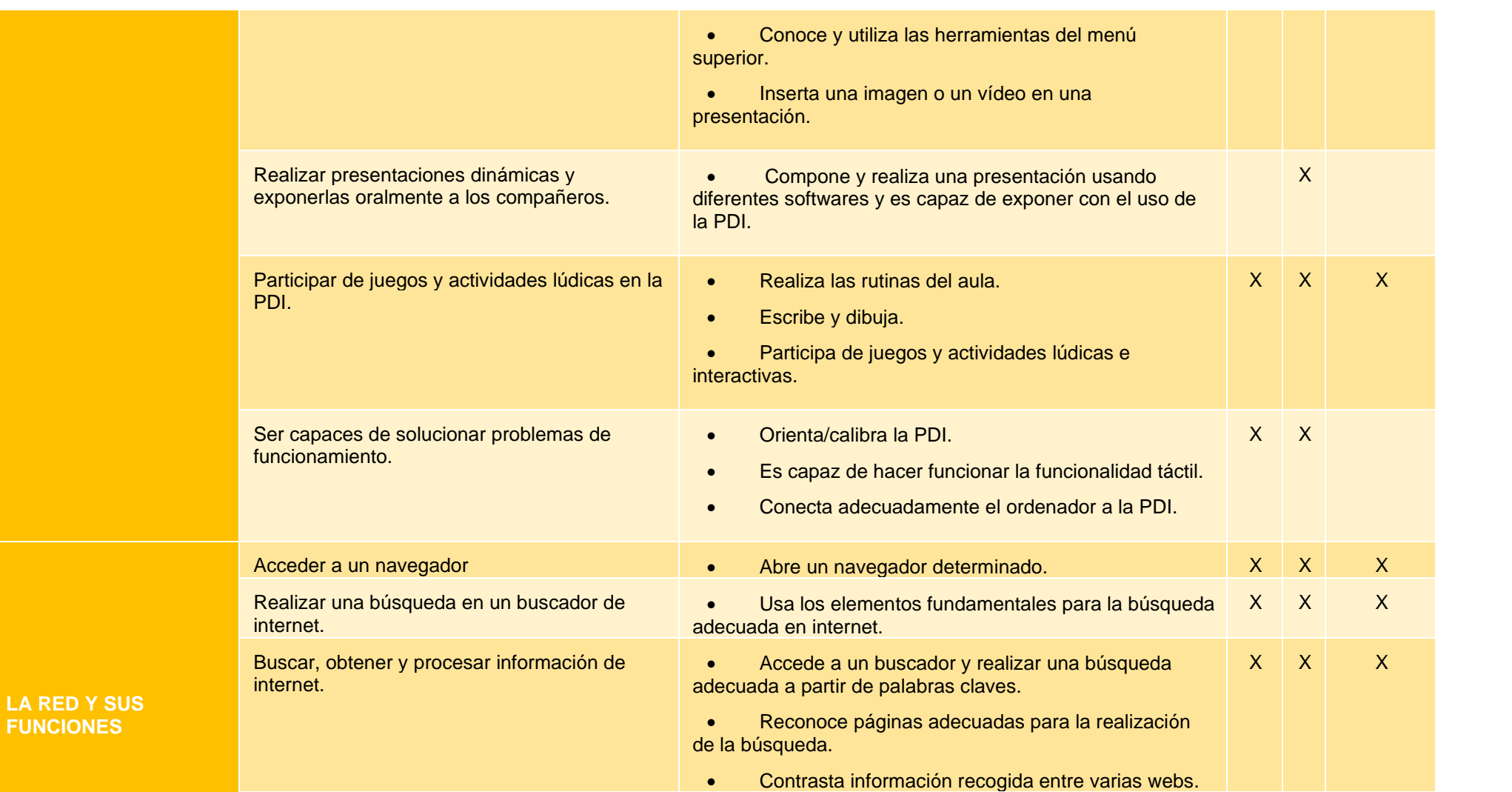

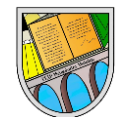

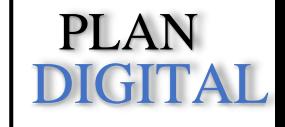

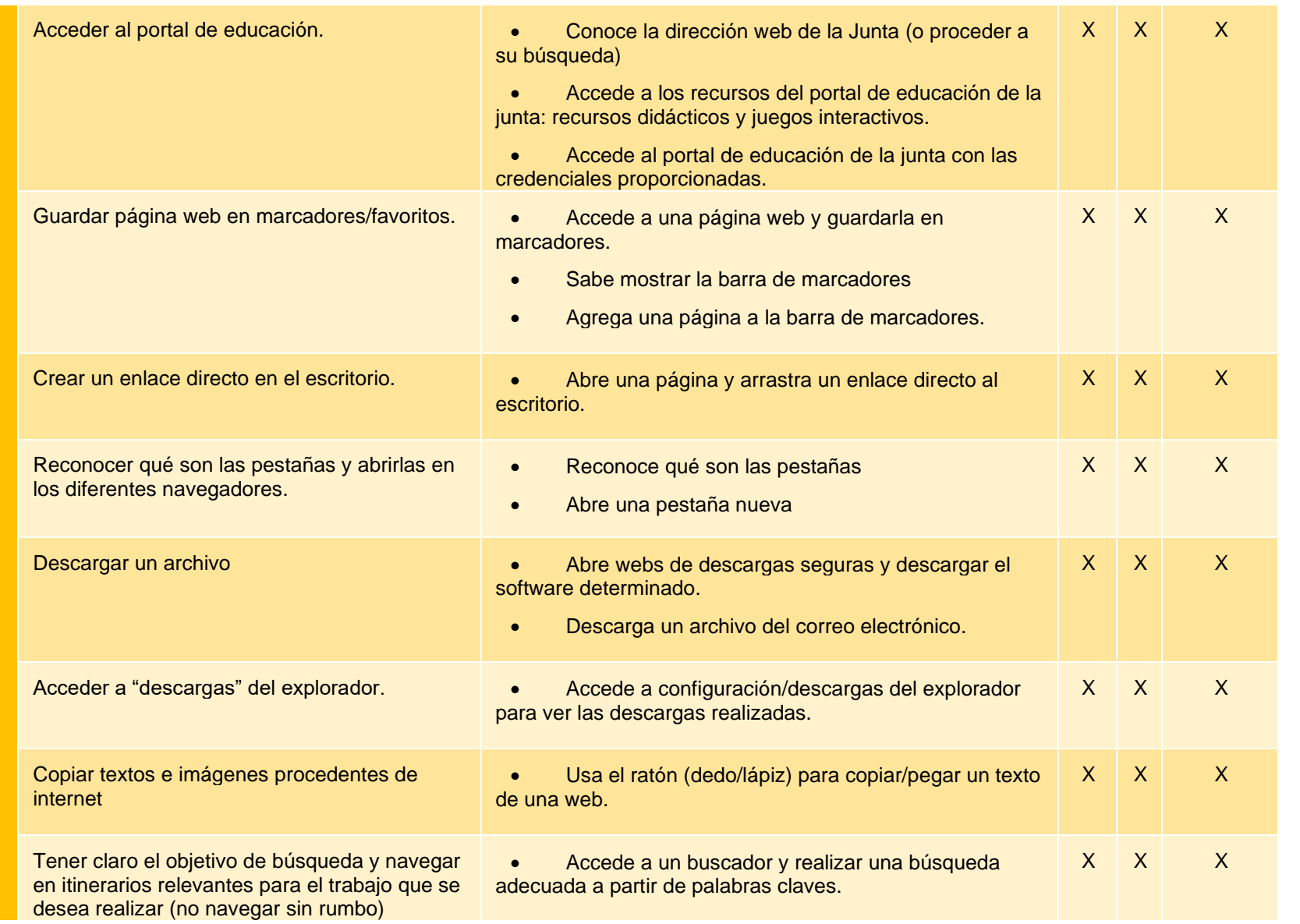

![](_page_29_Picture_0.jpeg)

![](_page_29_Picture_2.jpeg)

![](_page_29_Picture_178.jpeg)

![](_page_30_Picture_0.jpeg)

![](_page_30_Picture_2.jpeg)

![](_page_30_Picture_181.jpeg)

![](_page_31_Picture_0.jpeg)

![](_page_31_Picture_2.jpeg)

![](_page_31_Picture_165.jpeg)

![](_page_32_Picture_0.jpeg)

![](_page_32_Picture_2.jpeg)

![](_page_32_Picture_154.jpeg)

![](_page_33_Picture_0.jpeg)

![](_page_33_Picture_2.jpeg)

![](_page_33_Picture_234.jpeg)

![](_page_34_Picture_0.jpeg)

![](_page_34_Picture_2.jpeg)

![](_page_34_Picture_136.jpeg)

![](_page_35_Picture_0.jpeg)

![](_page_35_Picture_2.jpeg)

# **EDUCACIÓN PRIMARIA – TERCER CICLO**

![](_page_35_Picture_217.jpeg)

![](_page_36_Picture_0.jpeg)

![](_page_36_Picture_2.jpeg)

![](_page_36_Picture_212.jpeg)

![](_page_37_Picture_0.jpeg)

![](_page_37_Picture_2.jpeg)

![](_page_37_Picture_206.jpeg)

![](_page_38_Picture_0.jpeg)

![](_page_38_Picture_2.jpeg)

![](_page_38_Picture_222.jpeg)

![](_page_39_Picture_0.jpeg)

![](_page_39_Picture_2.jpeg)

![](_page_39_Picture_195.jpeg)

![](_page_40_Picture_0.jpeg)

![](_page_40_Picture_2.jpeg)

![](_page_40_Picture_197.jpeg)

![](_page_41_Picture_0.jpeg)

![](_page_41_Picture_2.jpeg)

![](_page_41_Picture_167.jpeg)

![](_page_42_Picture_0.jpeg)

![](_page_42_Picture_2.jpeg)

![](_page_42_Picture_185.jpeg)

![](_page_43_Picture_0.jpeg)

![](_page_43_Picture_2.jpeg)

![](_page_43_Picture_175.jpeg)

![](_page_44_Picture_0.jpeg)

![](_page_44_Picture_2.jpeg)

![](_page_44_Picture_136.jpeg)

![](_page_45_Picture_0.jpeg)

![](_page_45_Picture_2.jpeg)

![](_page_45_Picture_157.jpeg)

![](_page_46_Picture_0.jpeg)

![](_page_46_Picture_2.jpeg)

![](_page_46_Picture_223.jpeg)

![](_page_47_Picture_1.jpeg)

![](_page_47_Picture_2.jpeg)

![](_page_47_Picture_101.jpeg)